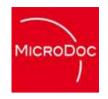

## Device Emulation with OSGi and Flash

Marcus Harringer, MicroDoc GmbH

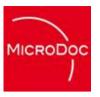

#### What is Device Emulation?

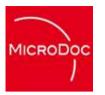

#### **Device Emulation**

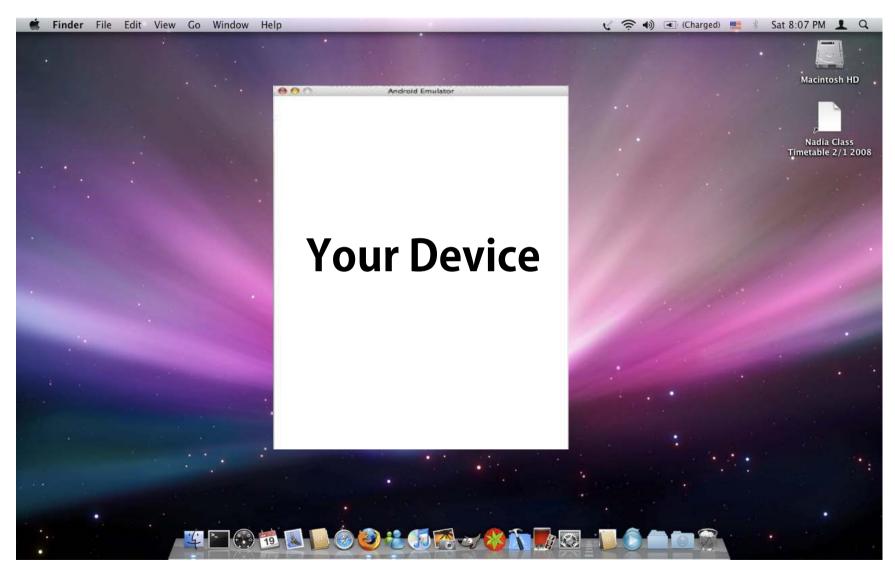

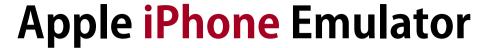

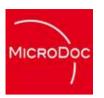

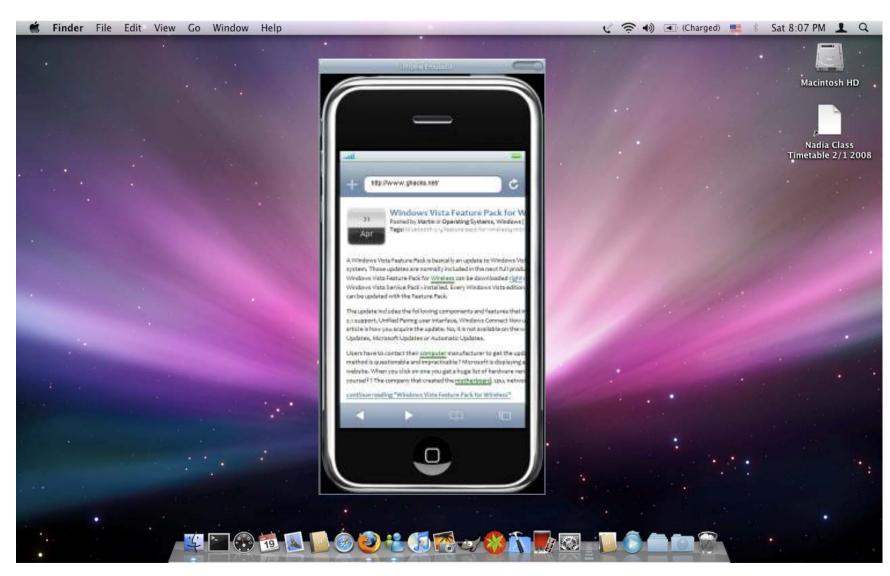

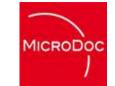

#### **Google Android Emulator**

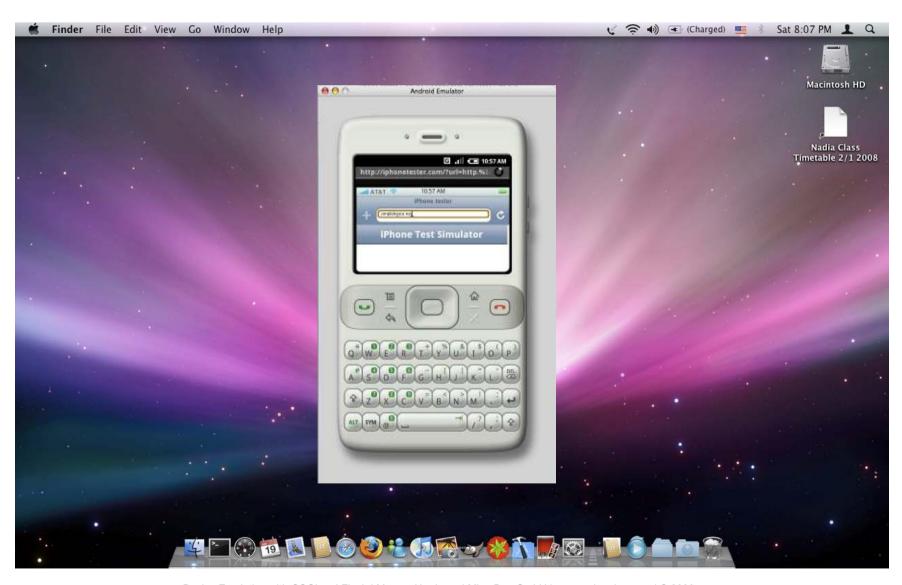

#### Nintendo GameBoy Emulator

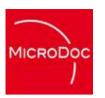

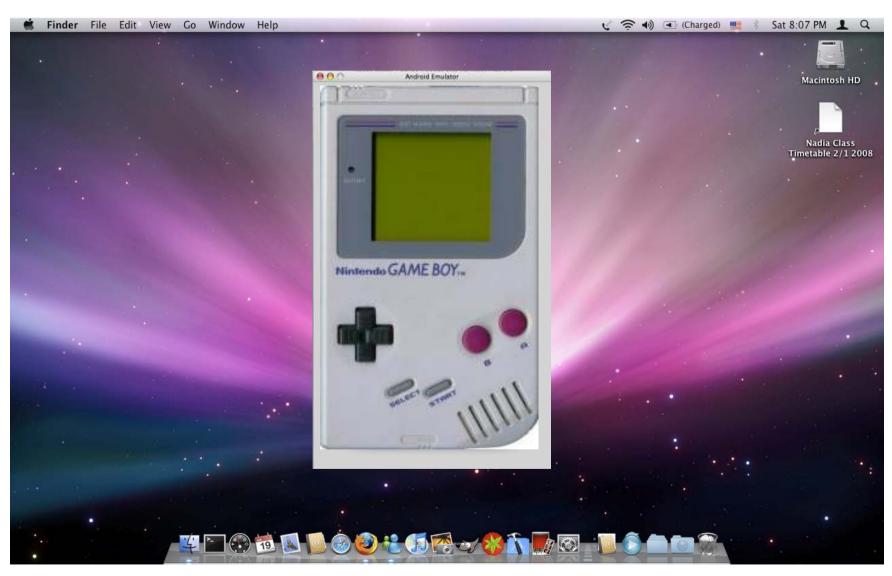

#### **SkiData Turnstile Emulator**

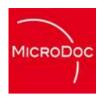

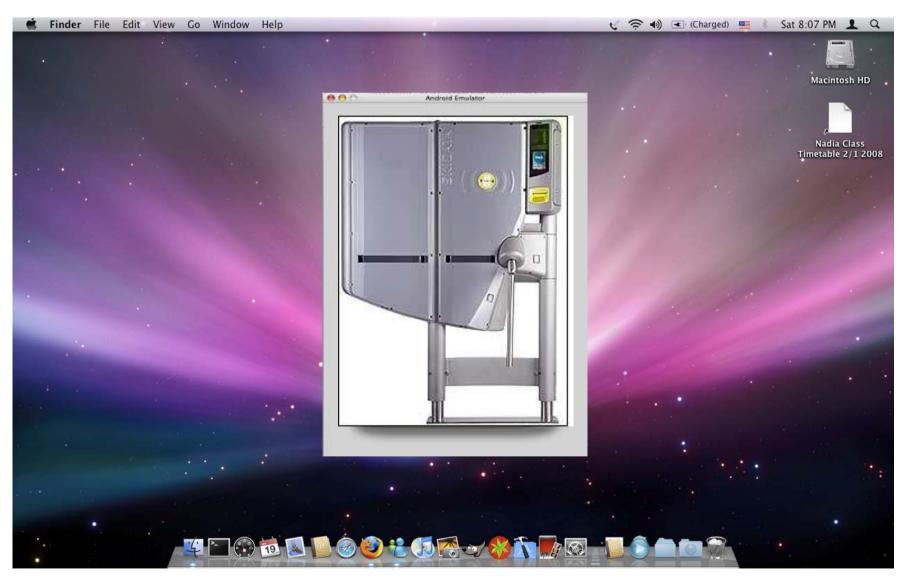

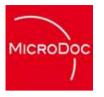

#### **Why Device Emulation?**

## remote debugging

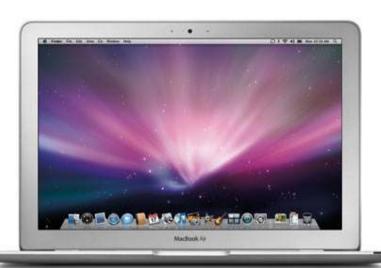

#### deploy code

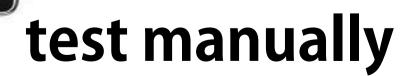

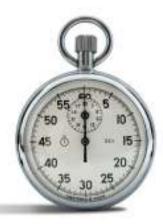

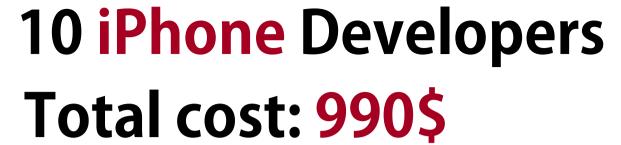

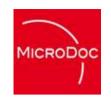

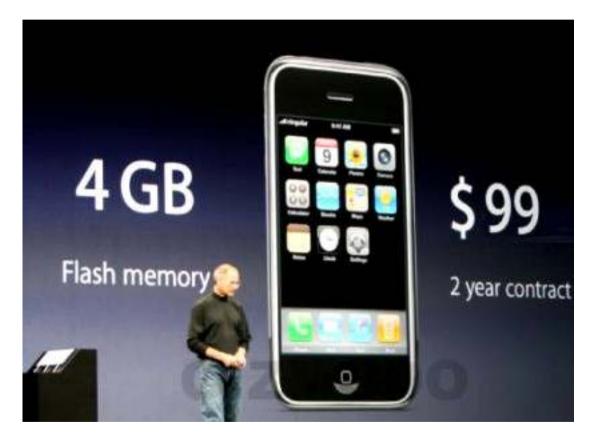

## 10 Skidata Developers Total cost: 100.000\$\*

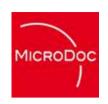

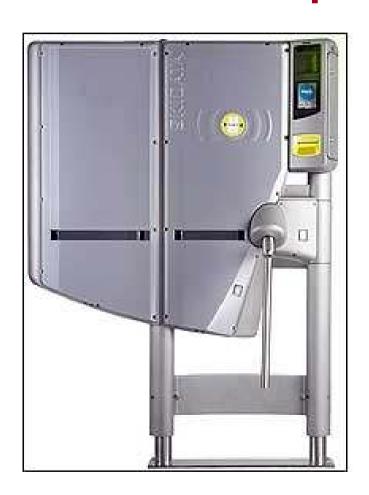

\* prices are purely fictive

## 10 Skidata Developers Distributed Team

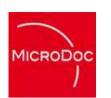

Hardware Costs: 100.000\$\*

Shipping Costs: 10.000\$

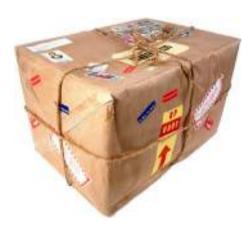

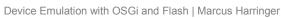

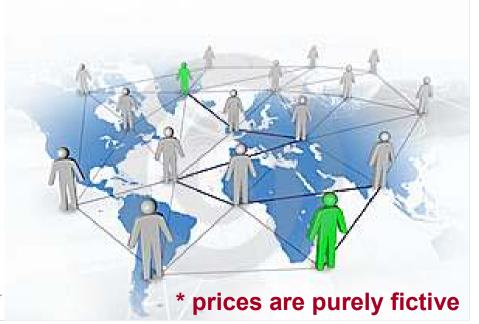

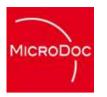

#### Why Device Emulation?

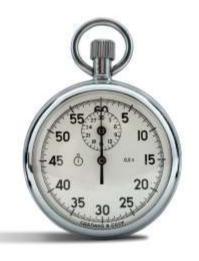

#### **Save Time**

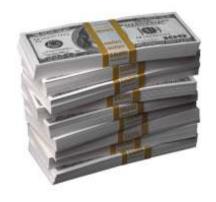

#### **Save Money**

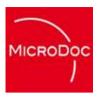

#### **How to do Device Emulation?**

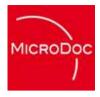

#### What is a Device?

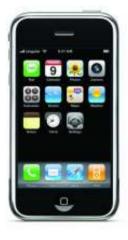

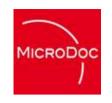

#### iPhone "Device"

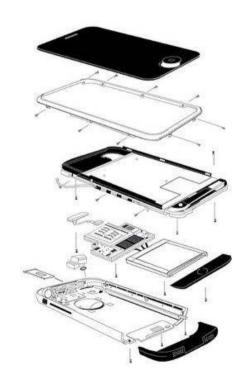

#### **Display Device**

**GSM Modem Device** 

**Audio Device** 

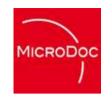

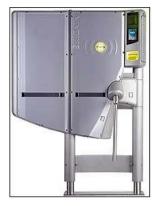

#### Turnstile "Device"

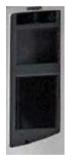

**Display Device** 

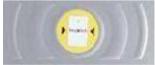

**RFID** Device

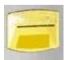

**Barcode Device** 

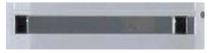

**Lightsensor Device** 

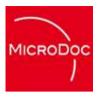

#### Now, what about OSGi and Flash?

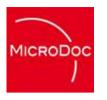

#### **Embedded Software**

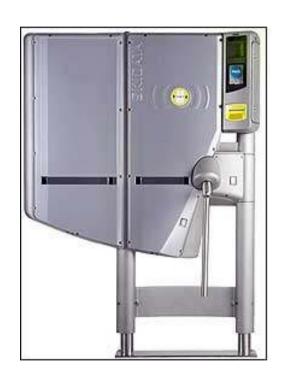

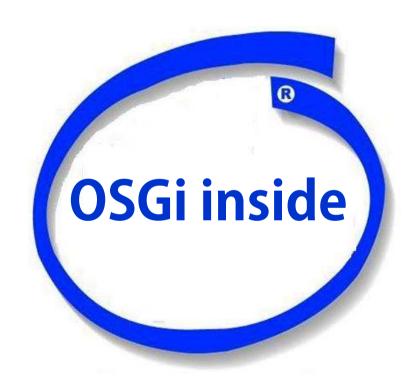

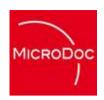

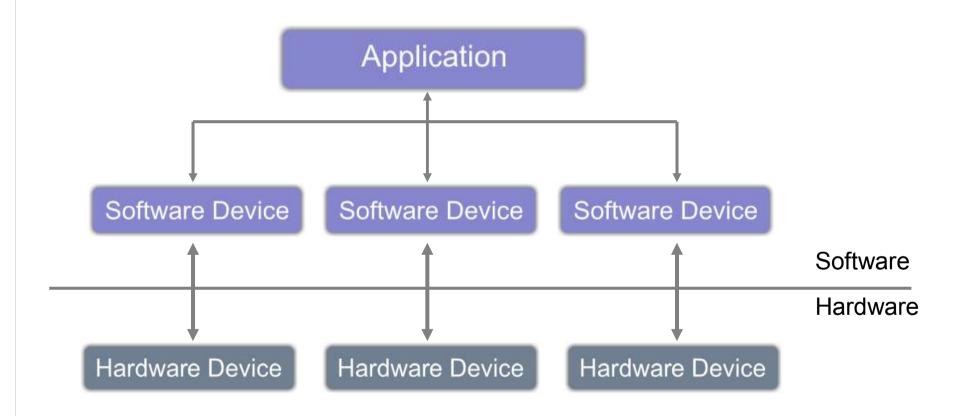

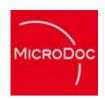

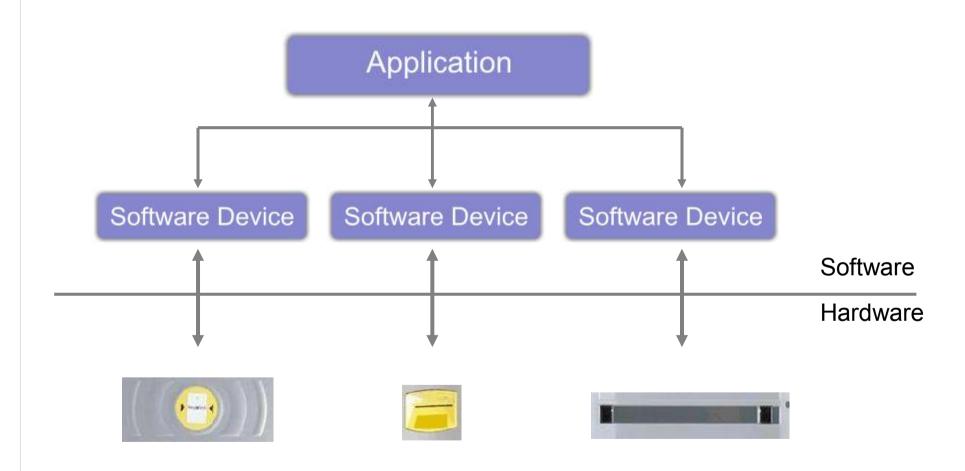

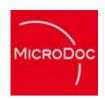

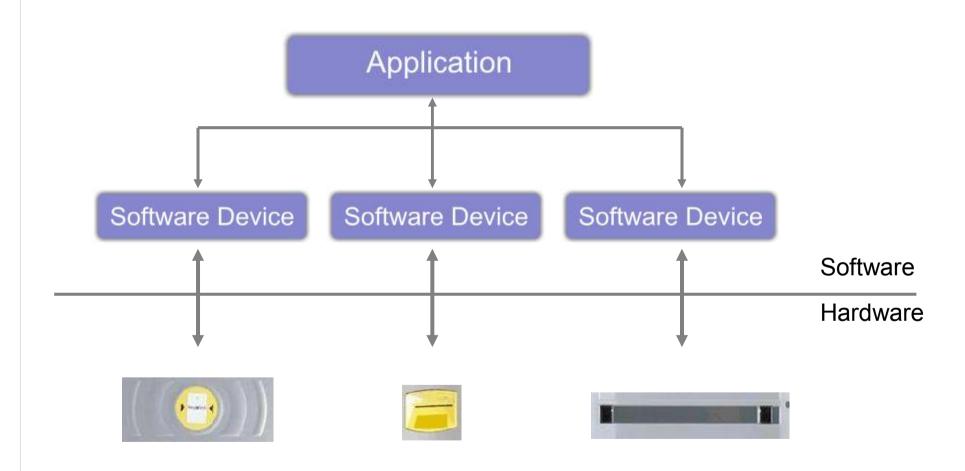

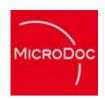

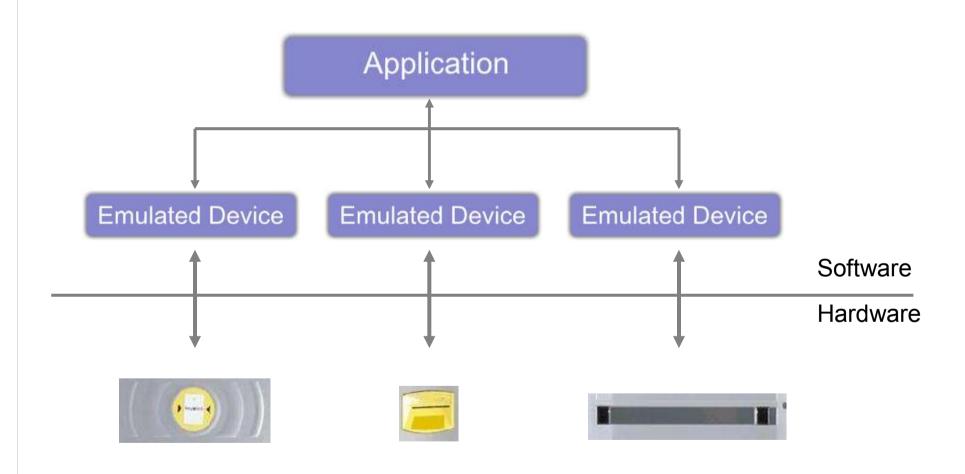

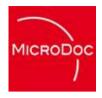

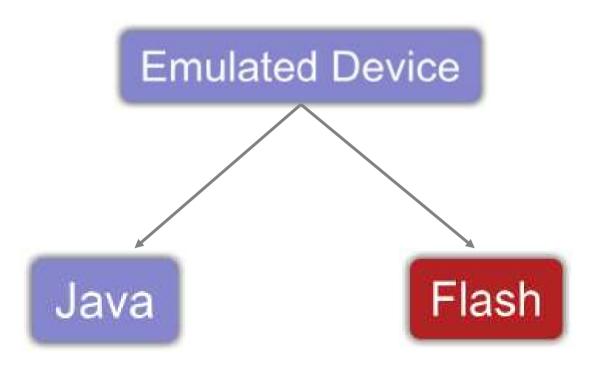

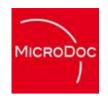

# TCP Java This is a second of the second of the second of

### HTTPS

#### **URL** Encoding

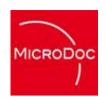

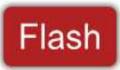

http://test.at/index.html?action=something

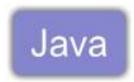

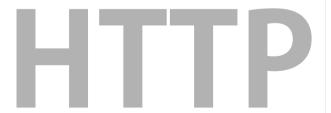

#### **LoadVars Object**

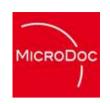

```
Flash
Object
Java
```

```
o = new LoadVars();
o.id = 17;
```

String myId = request.getParameter("id");

HTTP

#### **XML** Object

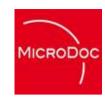

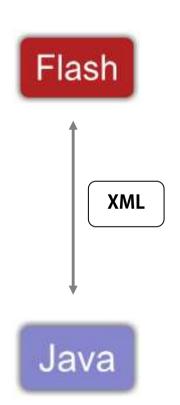

s = buildXMLObject()

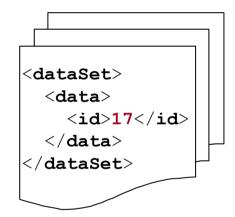

o = parseXMLString()

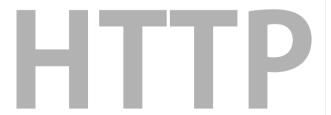

#### **XML** Sockets

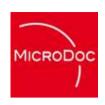

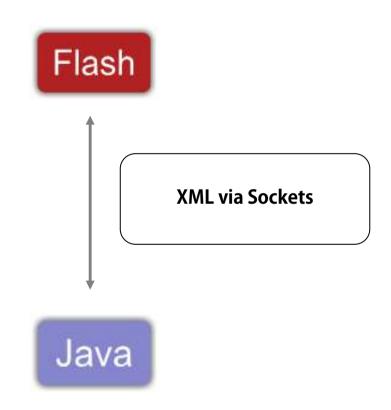

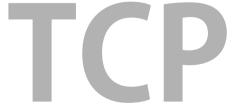

#### **Flash Remoting**

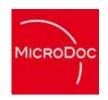

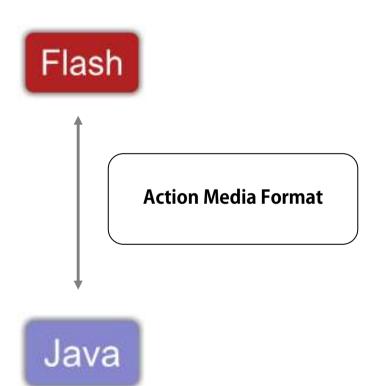

## HTTP/HTTPS

#### **Our Approach**

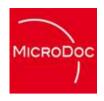

#### **XML** Sockets!

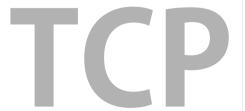

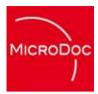

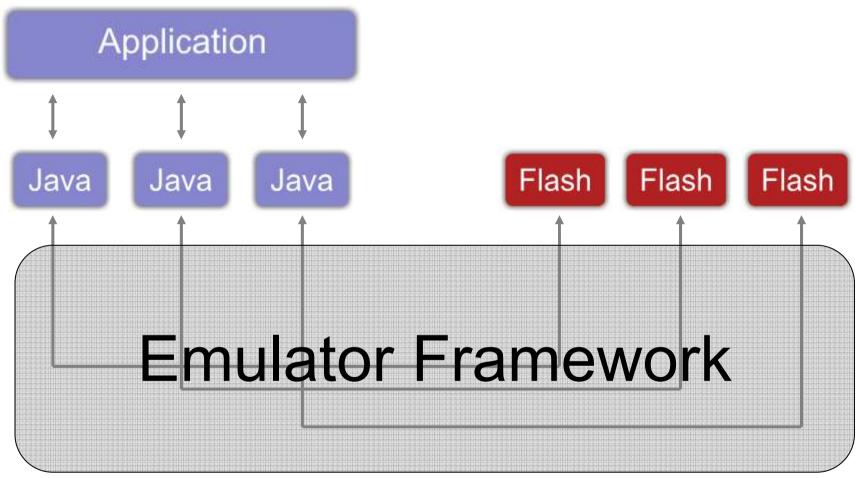

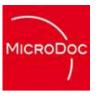

#### **Framework Features**

#### **Java Flash Communication**

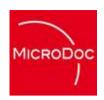

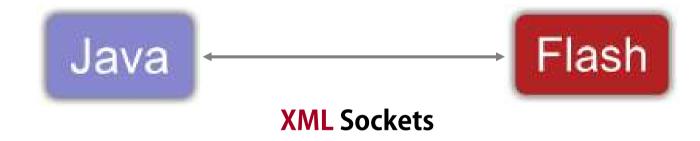

#### **Dynamic Loading**

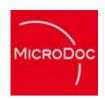

osgi> start my.device.X

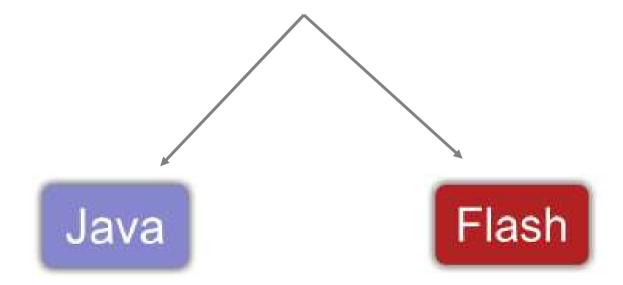

#### **Programmable Emulator Behavior**

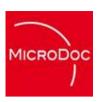

#### Lightsensors

#### **RFID**

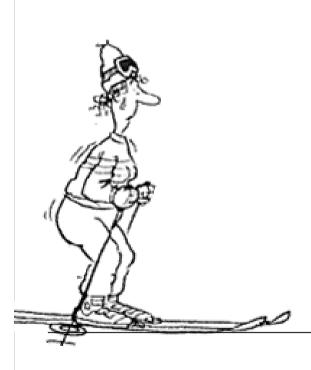

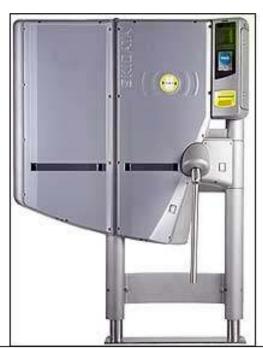

**Display** 

**Turnstile** 

#### **Programmable Emulator Behavior**

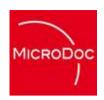

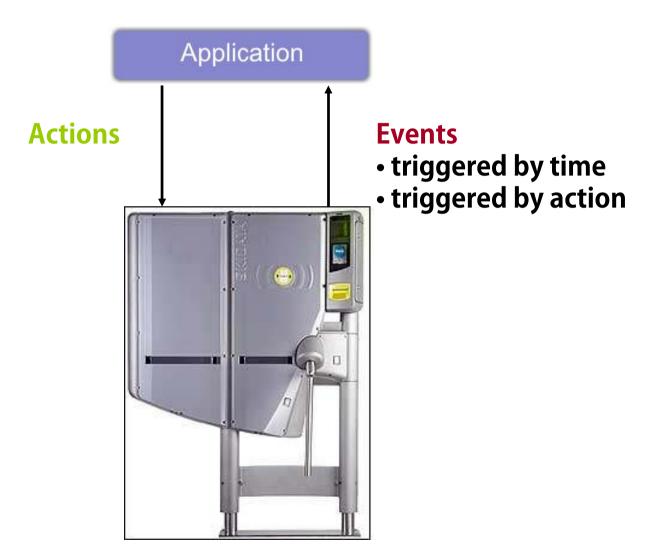

#### **Programmable Emulator Behavior**

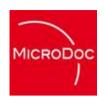

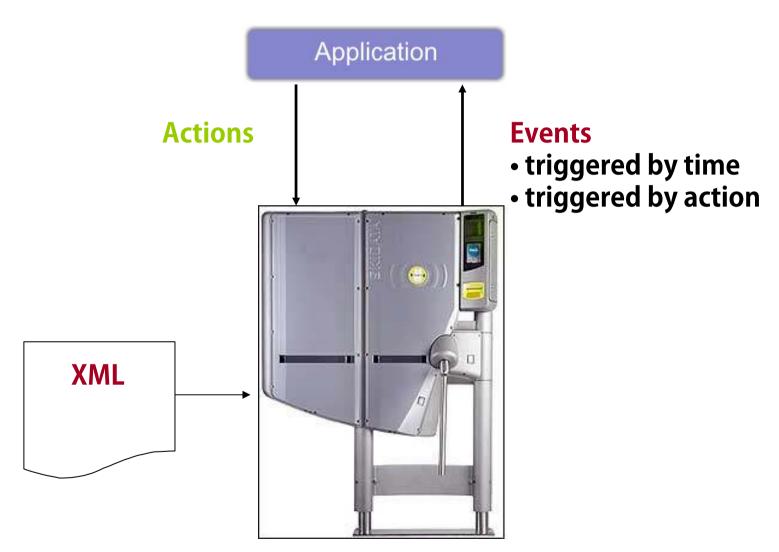

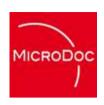

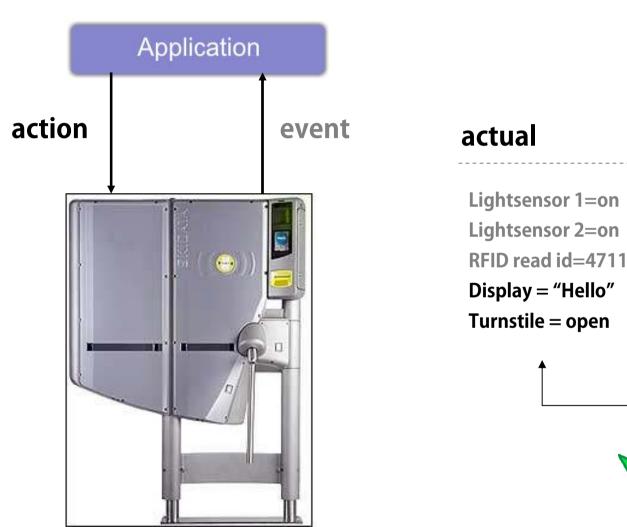

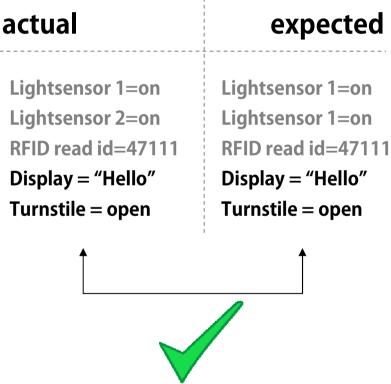

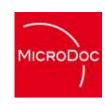

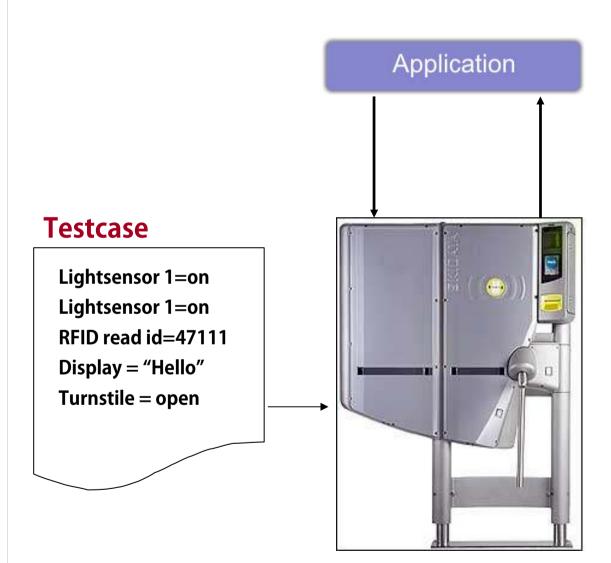

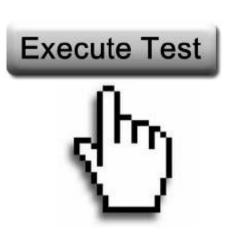

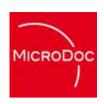

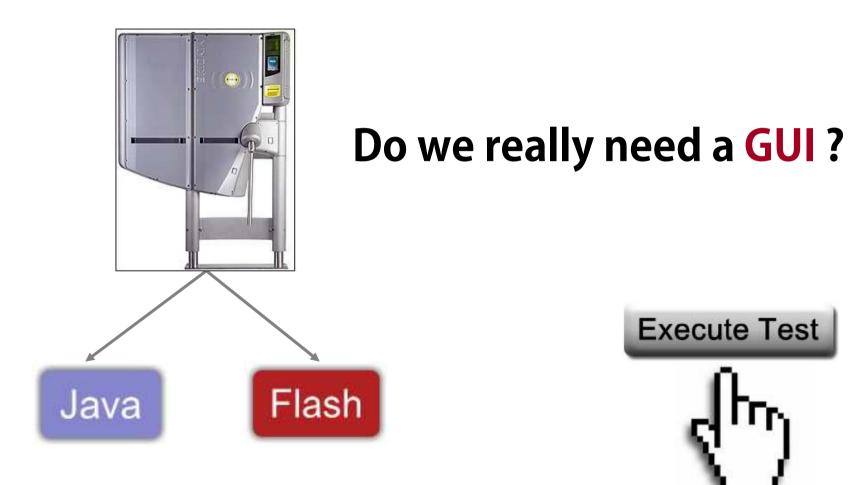

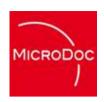

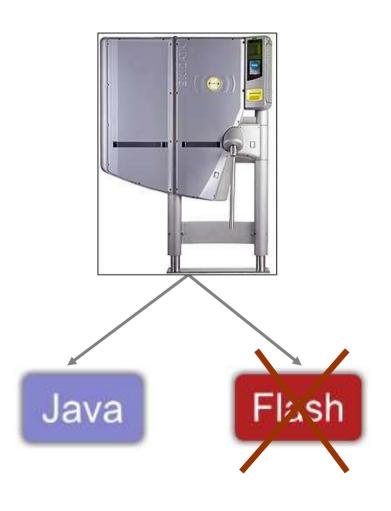

NO!

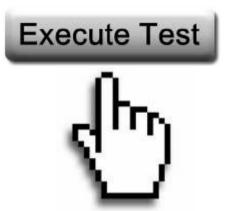

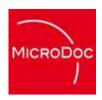

#### How do we trigger tests without a GUI?

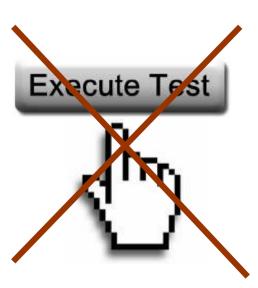

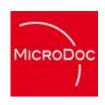

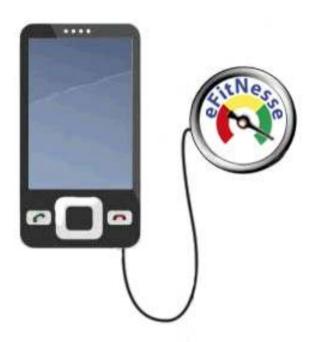

"How Fit is Your Device?"

# **Overall Testing Picture**

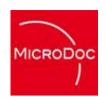

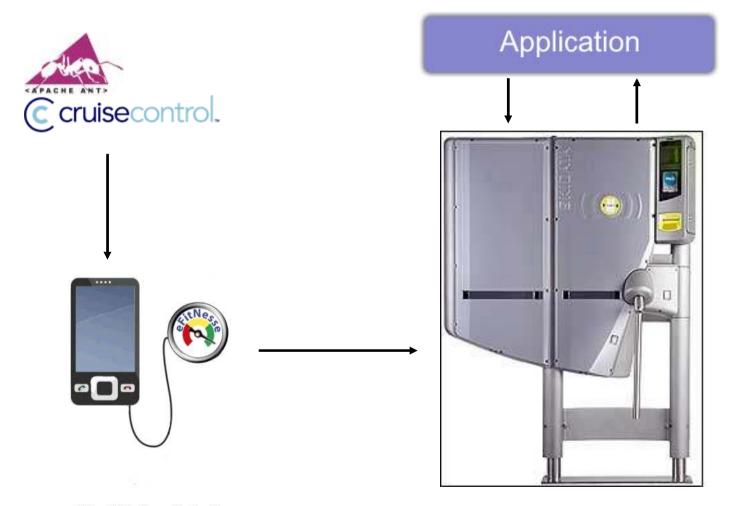

"How Fit is Your Device?"

## **Overall Testing Picture**

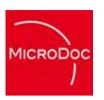

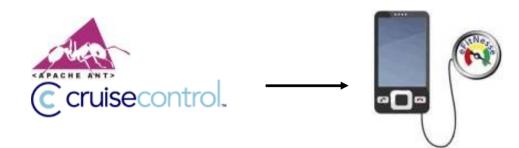

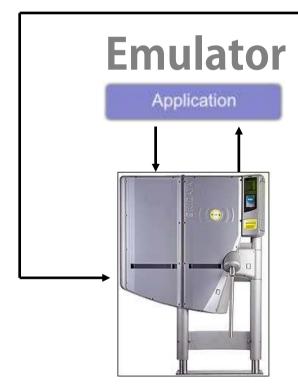

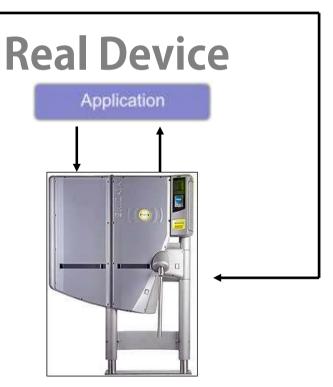

Device Emulation with OSGi and Flash | Marcus Harringer | MicroDoc GmbH | www.microdoc.com | © 2009

#### A Quality Gate...

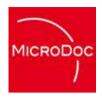

## ...through, continuous and automated testing

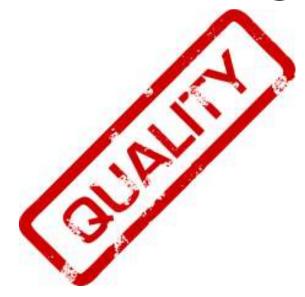

# Logging

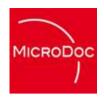

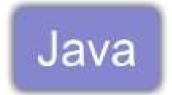

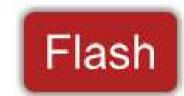

```
<2009-17-06 13:12:14> INFO : Test : some log messages
<2009-17-06 13:12:14> INFO : Test : some log messages
<2009-17-06 13:12:14> INFO : Test : some log messages
<2009-17-06 13:12:14> INFO : Test : some log messages
<2009-17-06 13:12:14> INFO : Test : some log messages
<2009-17-06 13:12:14> INFO : Test : some log messages
<2009-17-06 13:12:14> INFO : Test : some log messages
<2009-17-06 13:12:14> INFO : Test : some log messages
<2009-17-06 13:12:14> INFO : Test : some log messages
<2009-17-06 13:12:14> INFO : Test : some log messages
```

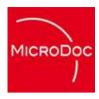

# **Flash Issues**

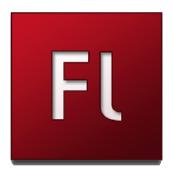

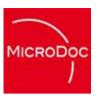

# Flash Security Sandbox

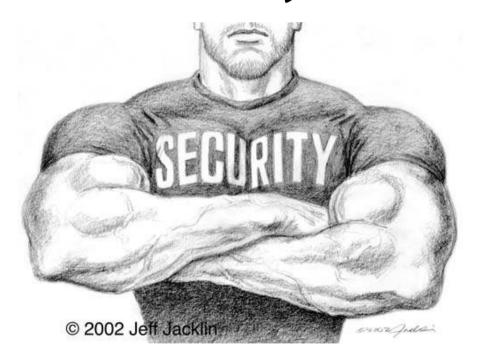

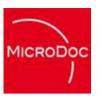

# **Flash Local Connection**

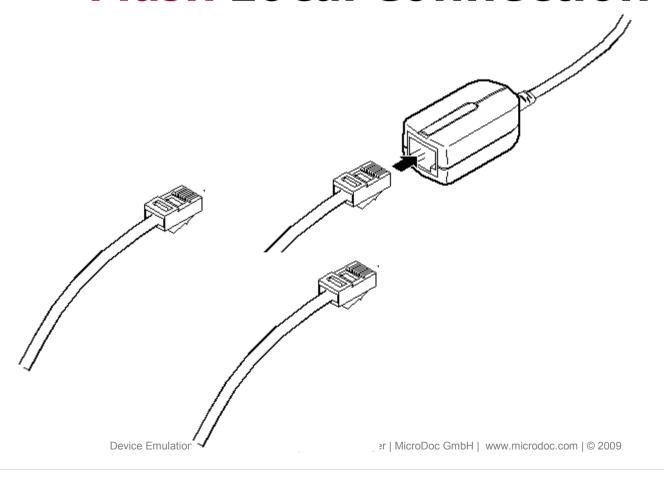

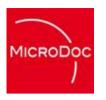

# Flash Debugging

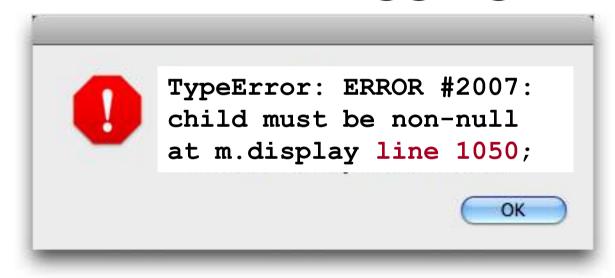

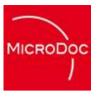

# So, why use Flash?

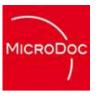

# **Animation**

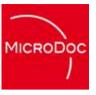

# **Look & Feel**

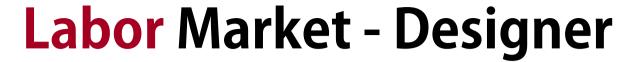

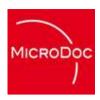

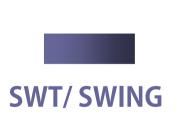

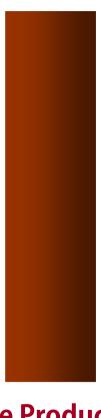

**Adobe Product line** 

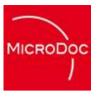

# **But, what about JavaFX?**

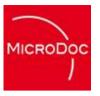

# **Open Source?**

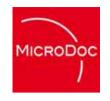

# **Live Demo**Skidata Freemotion Turnstile

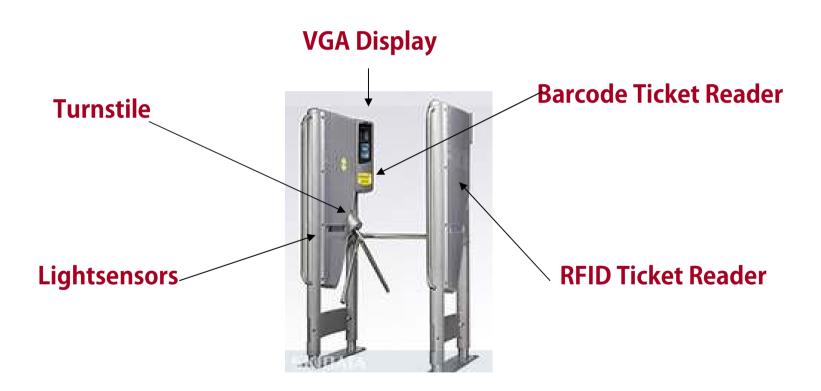

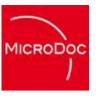

# **Live Demo!**

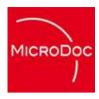

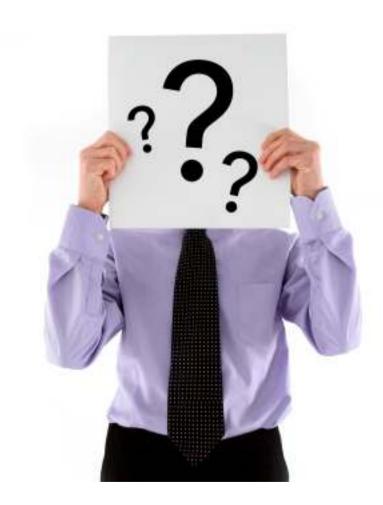

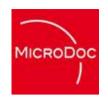

# **Copyrights & Trademarks**

"Java is a trademark or registered trademark of Sun Microsystems, Inc. in the United States and other countries."

"OSGi is a trademark of the OSGi Allicance."

"Flash is a trademark of Adobe Systems Inc."

"iPhone is a trademark of Apple Inc."

"Android is a trademark of Google."